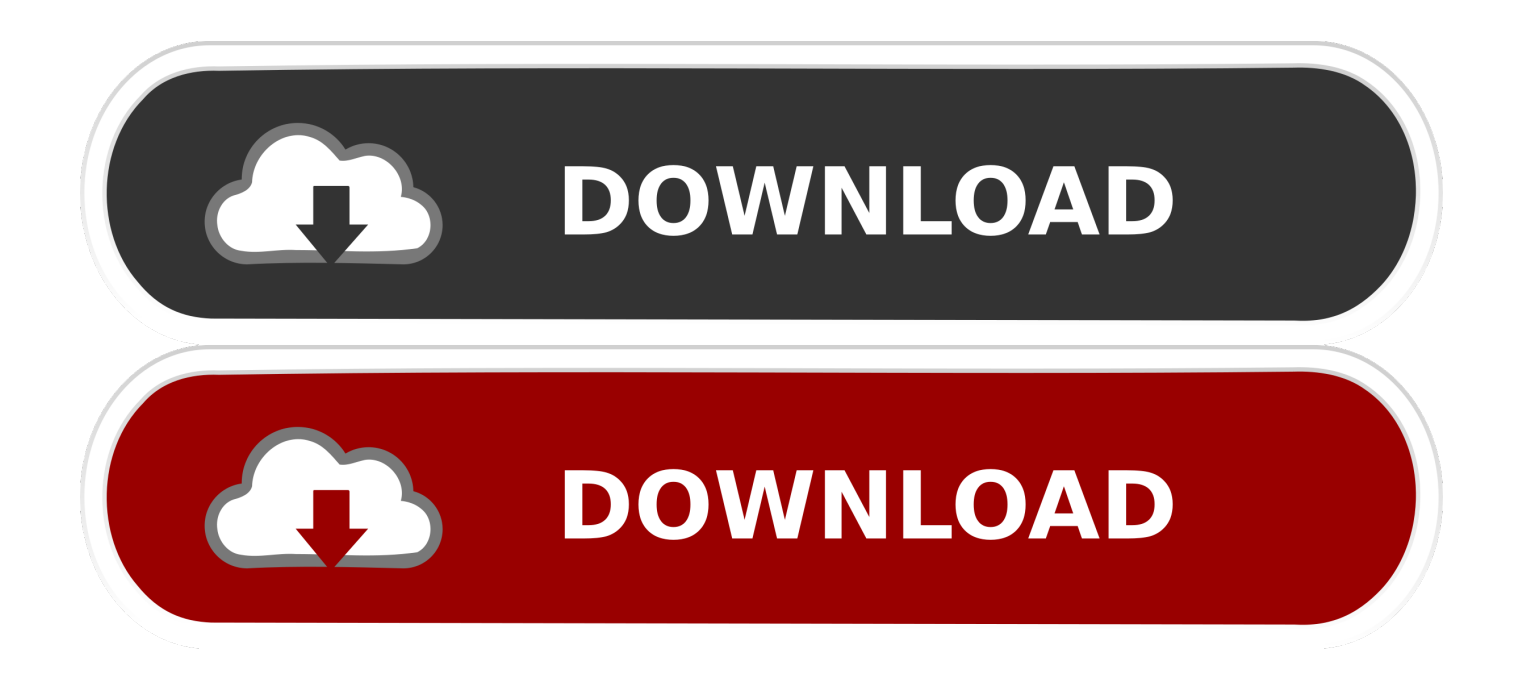

[Scaricare TruPlan 2016 Attivatore 64 Bits Italiano](http://picfs.com/18n2uy)

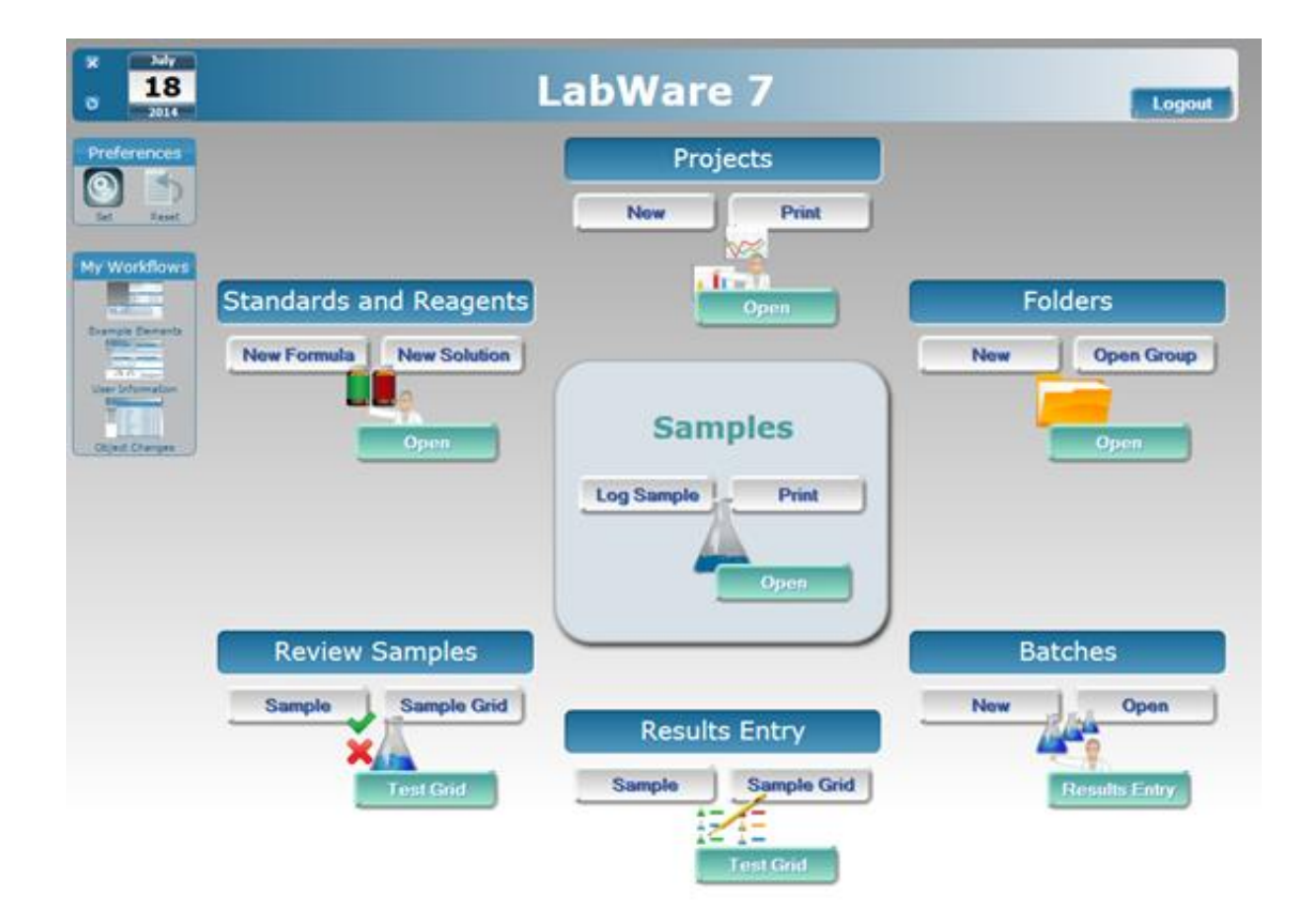

[Scaricare TruPlan 2016 Attivatore 64 Bits Italiano](http://picfs.com/18n2uy)

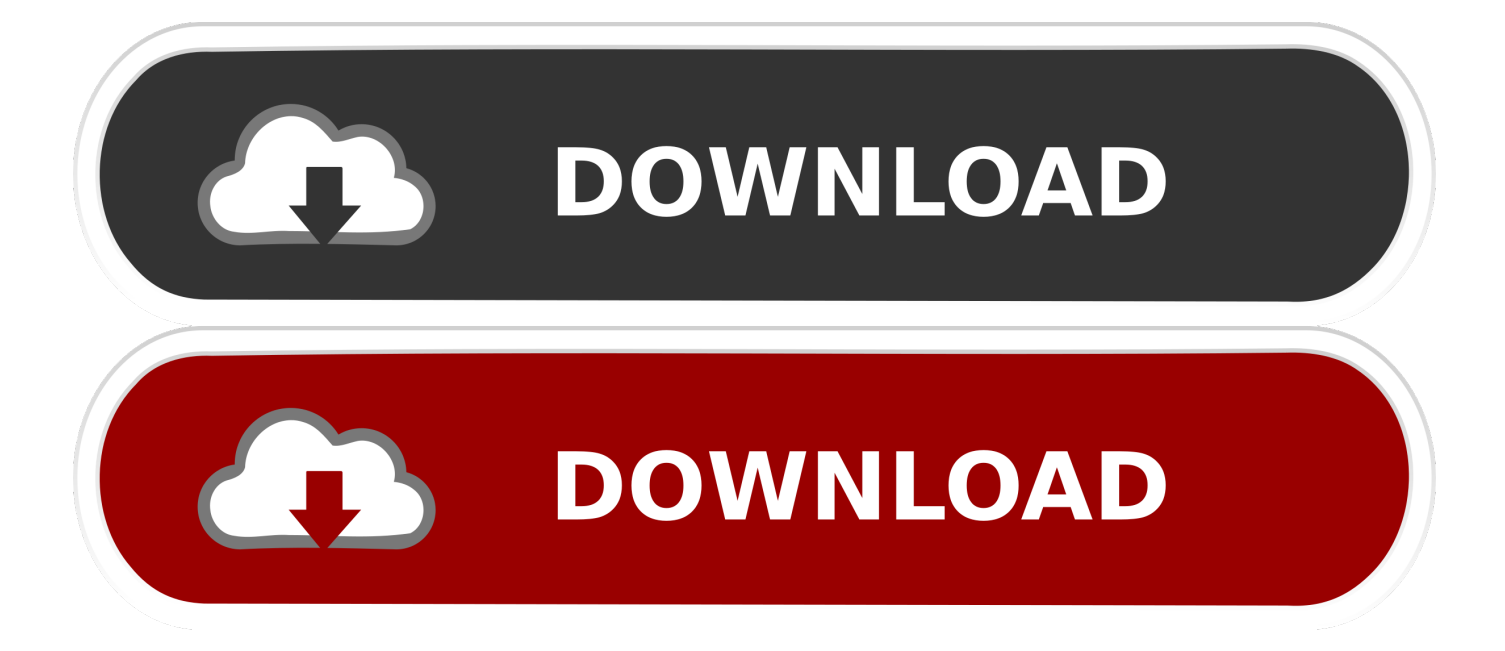

Un pratico ed efficace attivatore per Office 2016 / 2013 / 2010 da utilizzare per ... sito www.ilwebmaster21.com oppure puoi scaricare la versione aggiornata al .... Procedura per scaricare e attivare gratuitamente Office 2016 in italiano ... a 'WinRAR' ottenibile nella versione 'WinRAR a 32 Bit' oppure 'WinRAR a 64 Bit'. a49d837719